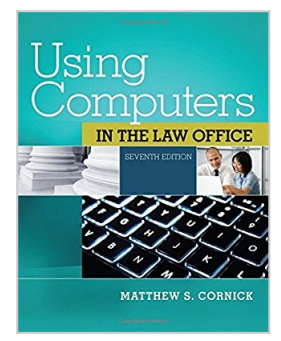

**By Matthew S. Cornick Using Computers in the Law Office (with Premium Web Site Printed Access Card) (7th Seventh Edition) [Paperback]**

From Cengage Learning

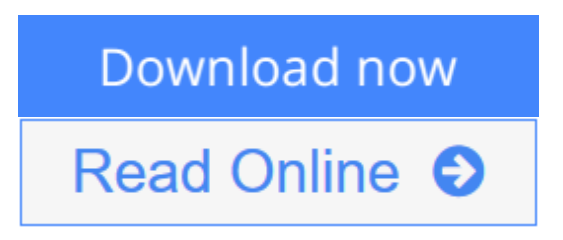

**By Matthew S. Cornick Using Computers in the Law Office (with Premium Web Site Printed Access Card) (7th Seventh Edition) [Paperback]** From Cengage Learning

**L** [Download](http://mbooknom.men/go/best.php?id=B00SCSSXO2) [By Matthew S. Cornick Using Computers in the Law O ...pdf](http://mbooknom.men/go/best.php?id=B00SCSSXO2)

**[Read Online](http://mbooknom.men/go/best.php?id=B00SCSSXO2)** [By Matthew S. Cornick Using Computers in the Law](http://mbooknom.men/go/best.php?id=B00SCSSXO2) [...pdf](http://mbooknom.men/go/best.php?id=B00SCSSXO2)

# **By Matthew S. Cornick Using Computers in the Law Office (with Premium Web Site Printed Access Card) (7th Seventh Edition) [Paperback]**

From Cengage Learning

**By Matthew S. Cornick Using Computers in the Law Office (with Premium Web Site Printed Access Card) (7th Seventh Edition) [Paperback]** From Cengage Learning

**By Matthew S. Cornick Using Computers in the Law Office (with Premium Web Site Printed Access Card) (7th Seventh Edition) [Paperback] From Cengage Learning Bibliography**

- Sales Rank: #4323118 in Books
- Published on: 2014-06-30
- Number of items: 2
- Binding: Paperback

**[Download](http://mbooknom.men/go/best.php?id=B00SCSSXO2)** [By Matthew S. Cornick Using Computers in the Law O ...pdf](http://mbooknom.men/go/best.php?id=B00SCSSXO2)

**[Read Online](http://mbooknom.men/go/best.php?id=B00SCSSXO2)** [By Matthew S. Cornick Using Computers in the Law ...pdf](http://mbooknom.men/go/best.php?id=B00SCSSXO2)

### **Editorial Review**

### **Users Review**

#### **From reader reviews:**

#### **Owen Ray:**

In this 21st centuries, people become competitive in each and every way. By being competitive now, people have do something to make these individuals survives, being in the middle of the particular crowded place and notice by simply surrounding. One thing that sometimes many people have underestimated that for a while is reading. Sure, by reading a publication your ability to survive raise then having chance to stand up than other is high. In your case who want to start reading the book, we give you this By Matthew S. Cornick Using Computers in the Law Office (with Premium Web Site Printed Access Card) (7th Seventh Edition) [Paperback] book as basic and daily reading guide. Why, because this book is greater than just a book.

#### **Steven Deloatch:**

As people who live in the actual modest era should be upgrade about what going on or details even knowledge to make these people keep up with the era which can be always change and advance. Some of you maybe can update themselves by looking at books. It is a good choice for you personally but the problems coming to you is you don't know what one you should start with. This By Matthew S. Cornick Using Computers in the Law Office (with Premium Web Site Printed Access Card) (7th Seventh Edition) [Paperback] is our recommendation to cause you to keep up with the world. Why, because this book serves what you want and need in this era.

#### **Earnest Moss:**

A lot of people always spent their particular free time to vacation or maybe go to the outside with them family members or their friend. Did you know? Many a lot of people spent many people free time just watching TV, or perhaps playing video games all day long. If you would like try to find a new activity that is look different you can read a book. It is really fun for you personally. If you enjoy the book which you read you can spent 24 hours a day to reading a book. The book By Matthew S. Cornick Using Computers in the Law Office (with Premium Web Site Printed Access Card) (7th Seventh Edition) [Paperback] it doesn't matter what good to read. There are a lot of those who recommended this book. These were enjoying reading this book. If you did not have enough space to deliver this book you can buy the e-book. You can m0ore quickly to read this book from the smart phone. The price is not very costly but this book features high quality.

#### **Richard Graham:**

By Matthew S. Cornick Using Computers in the Law Office (with Premium Web Site Printed Access Card) (7th Seventh Edition) [Paperback] can be one of your nice books that are good idea. We recommend that straight away because this publication has good vocabulary which could increase your knowledge in words, easy to understand, bit entertaining but delivering the information. The copy writer giving his/her effort to put every word into pleasure arrangement in writing By Matthew S. Cornick Using Computers in the Law Office (with Premium Web Site Printed Access Card) (7th Seventh Edition) [Paperback] yet doesn't forget the main stage, giving the reader the hottest as well as based confirm resource information that maybe you can be one among it. This great information can certainly drawn you into completely new stage of crucial imagining.

**Download and Read Online By Matthew S. Cornick Using Computers in the Law Office (with Premium Web Site Printed Access Card) (7th Seventh Edition) [Paperback] From Cengage Learning #92LNQX34YP7**

# **Read By Matthew S. Cornick Using Computers in the Law Office (with Premium Web Site Printed Access Card) (7th Seventh Edition) [Paperback] From Cengage Learning for online ebook**

By Matthew S. Cornick Using Computers in the Law Office (with Premium Web Site Printed Access Card) (7th Seventh Edition) [Paperback] From Cengage Learning Free PDF d0wnl0ad, audio books, books to read, good books to read, cheap books, good books, online books, books online, book reviews epub, read books online, books to read online, online library, greatbooks to read, PDF best books to read, top books to read By Matthew S. Cornick Using Computers in the Law Office (with Premium Web Site Printed Access Card) (7th Seventh Edition) [Paperback] From Cengage Learning books to read online.

## **Online By Matthew S. Cornick Using Computers in the Law Office (with Premium Web Site Printed Access Card) (7th Seventh Edition) [Paperback] From Cengage Learning ebook PDF download**

**By Matthew S. Cornick Using Computers in the Law Office (with Premium Web Site Printed Access Card) (7th Seventh Edition) [Paperback] From Cengage Learning Doc**

**By Matthew S. Cornick Using Computers in the Law Office (with Premium Web Site Printed Access Card) (7th Seventh Edition) [Paperback] From Cengage Learning Mobipocket**

**By Matthew S. Cornick Using Computers in the Law Office (with Premium Web Site Printed Access Card) (7th Seventh Edition) [Paperback] From Cengage Learning EPub**

**92LNQX34YP7: By Matthew S. Cornick Using Computers in the Law Office (with Premium Web Site Printed Access Card) (7th Seventh Edition) [Paperback] From Cengage Learning**